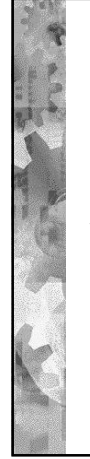

## Vuorotuksen algoritmien vertailua ja 1. periodin kertaus

Koealue: (Koe to 19.10 klo 9.00 CK112) -Kirjan luvut 1-8 (paitsi  $5.1 - 6.6$ ) -Luennot 1-12, harjoitukset 1-6 -Opintopiiritehtävät 1 ja 2

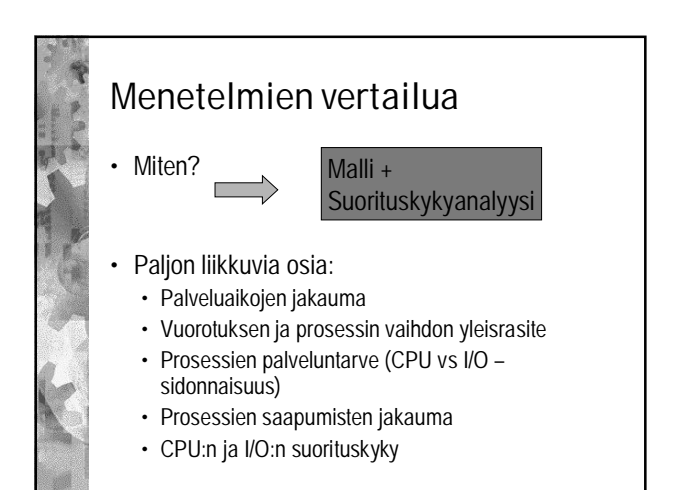

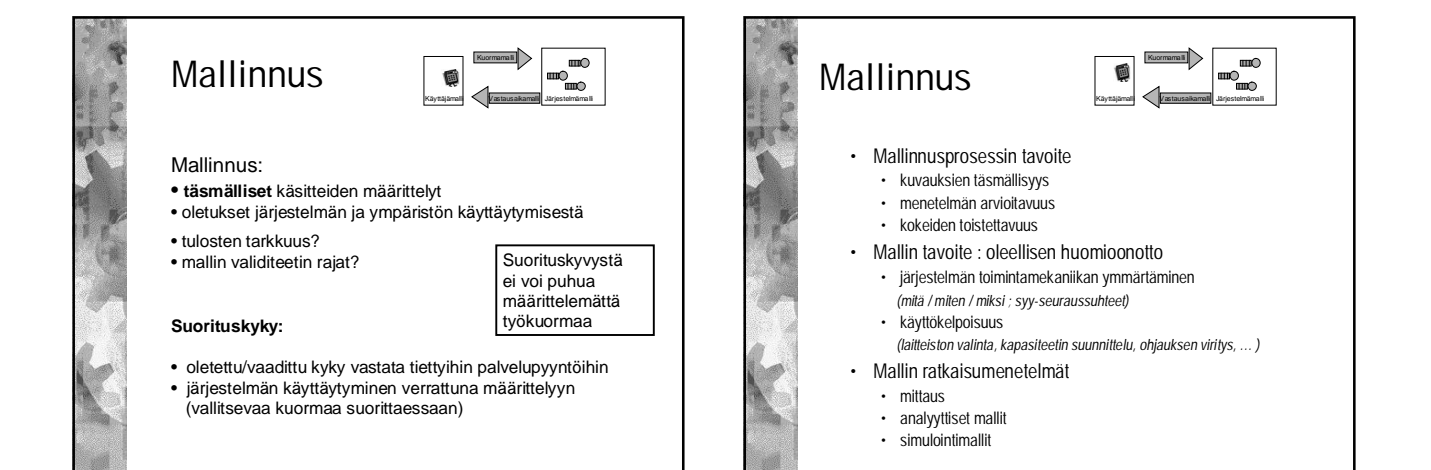

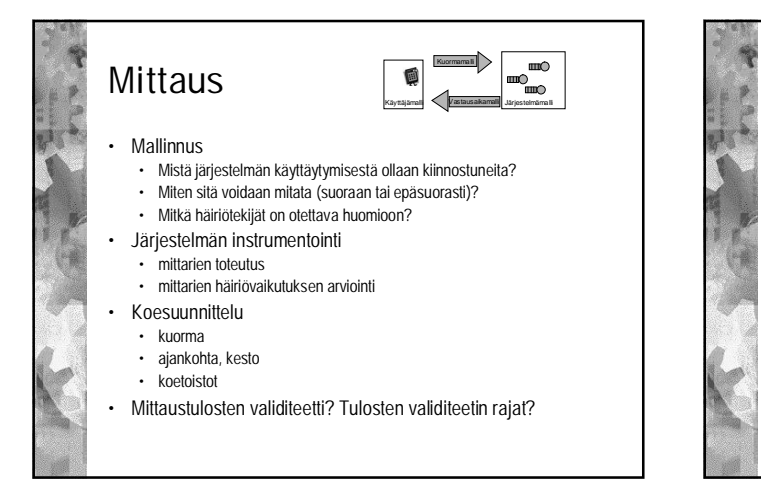

Simulointi Järjestelmämalli Kuormamalli Käyttäjämalli Vastausaikamal

- Muodostetaan järjestelmää kuvaava toiminnallinen malli • komponentit
	- palveluaikajakaumat, saapumisväliaikajakaumat
	- töiden reititykset komponenttiverkon läpi
	- Ohjelmoidaan simulaattori • haaste: verifiointi (toimiiko oikein?)
- Koesuunnittelu
	- koepisteiden määrittely: parametrien arvot kussakin pisteessä
	- kokeen määrittely: mittauksen kesto; koetoistojen määrä
- Simulointi: mittauskoe simulaattorin toiminnasta
- Haaste: validiteetti (mallintaako oikeaa järjestelmää?)

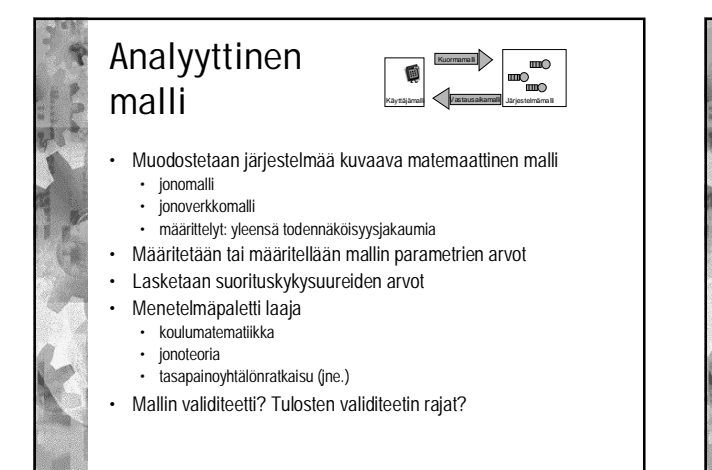

## Menetelmän valinta

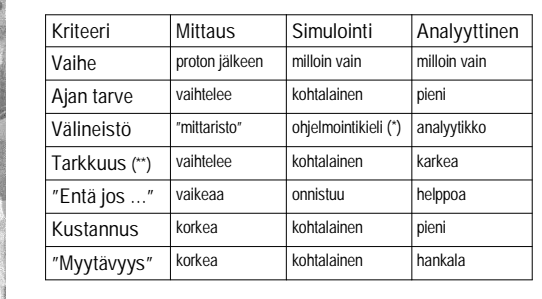

(\*) ohjelmistotukea on olemassa (\*\*) aina mahdollista: tulokset ovat täysin virheellisiä

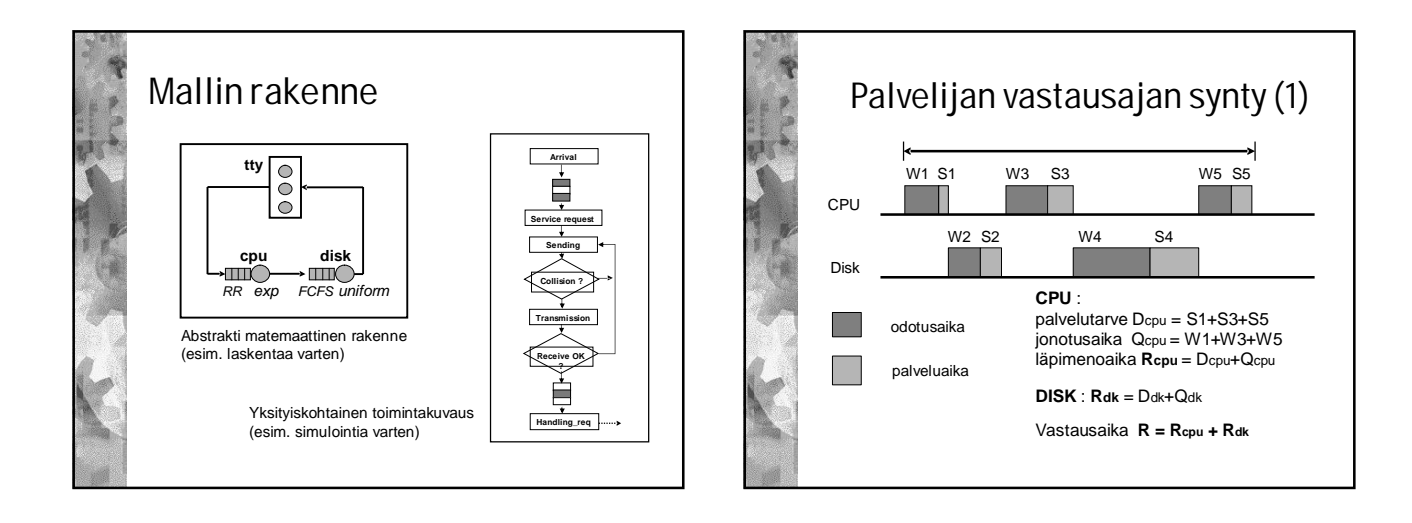

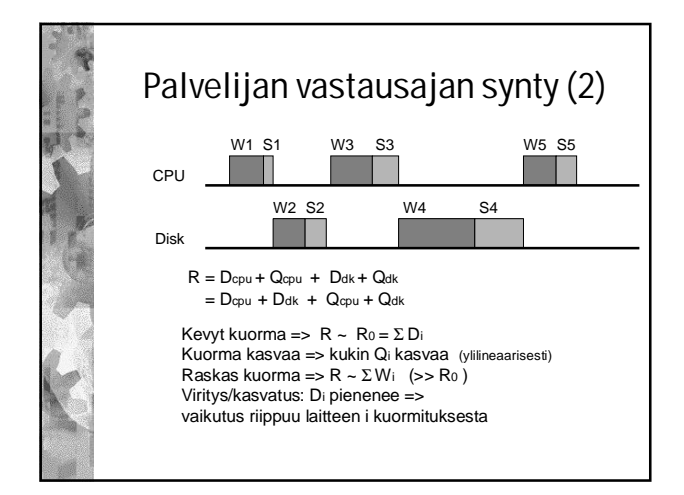

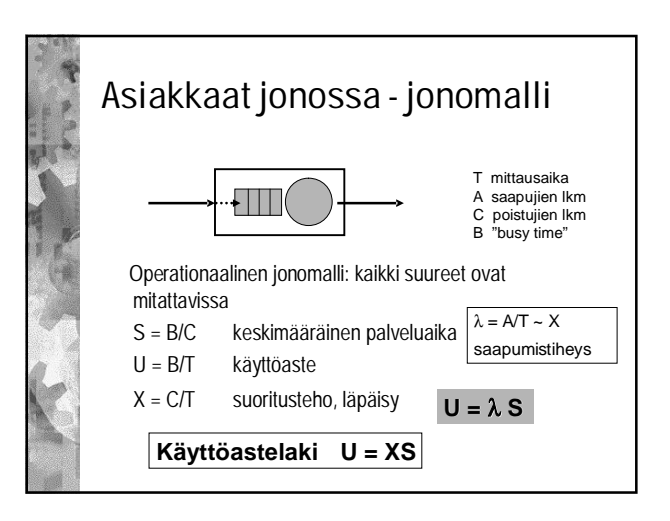

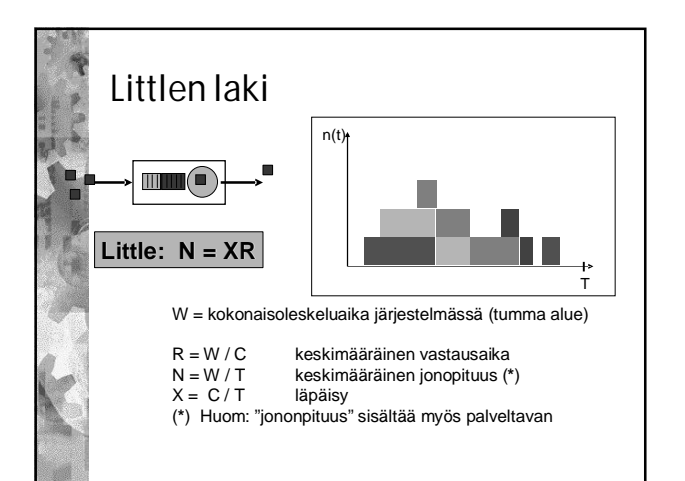

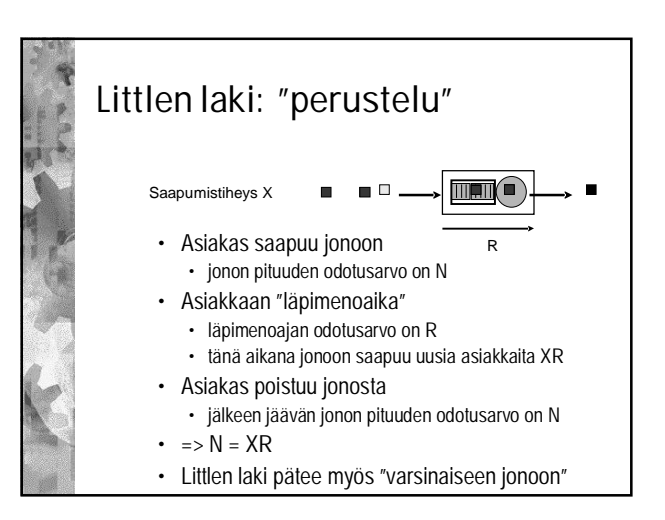

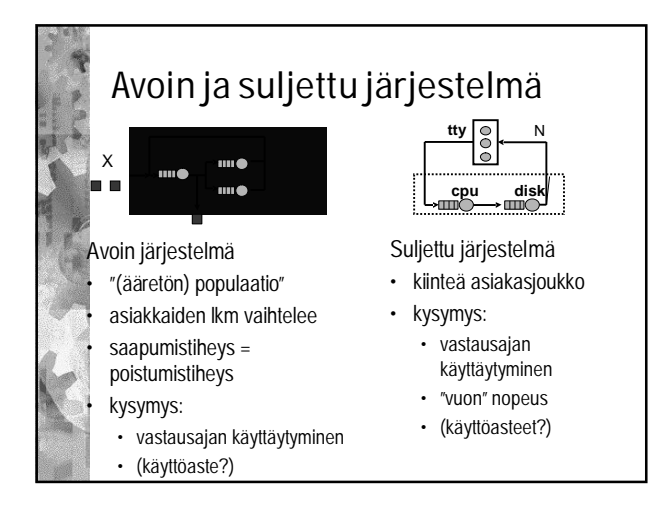

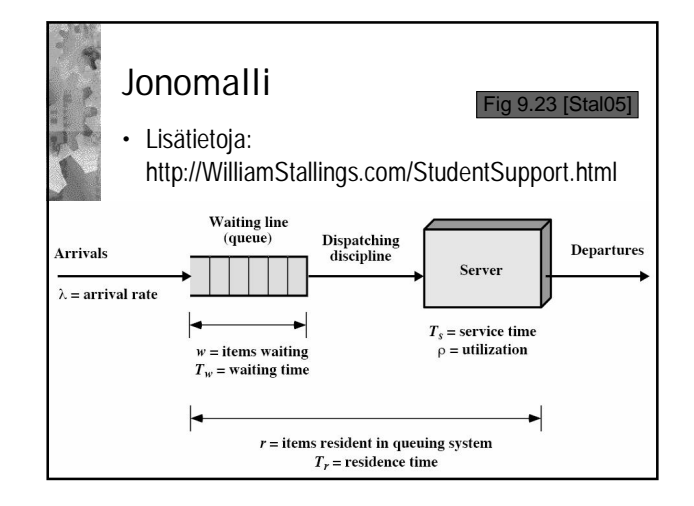

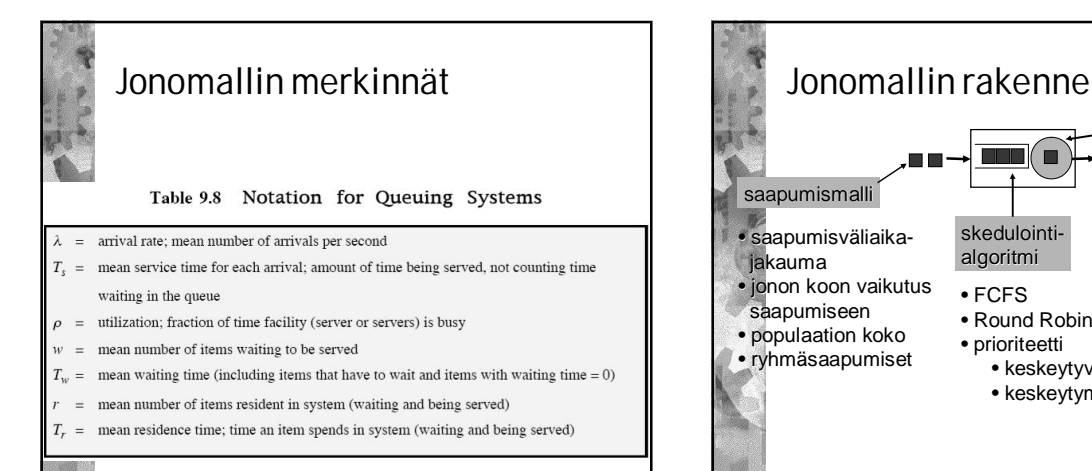

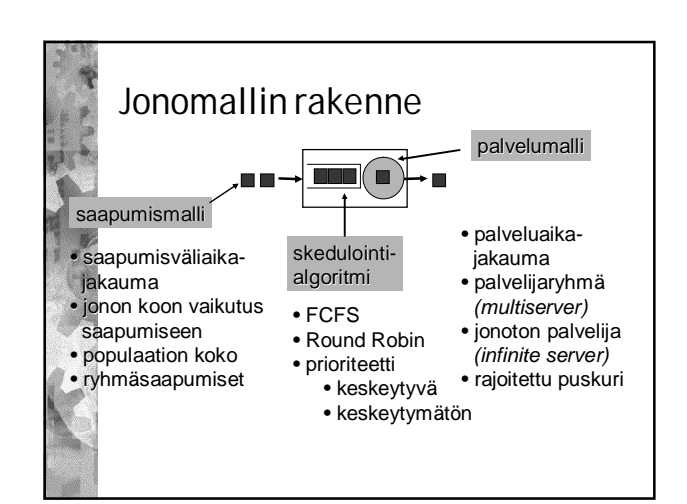

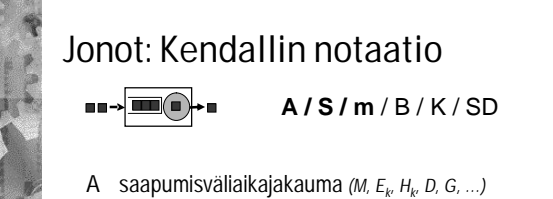

- S palveluaikajakauma (M, E<sub>k</sub>, H<sub>k</sub>, D, G, ...)
- m palvelijoiden lukumäärä palvelupisteessä
- 
- B jonopuskurin koko
- K populaation koko (asiakkaita maailmassa)
- SD skedulointialgoritmi (service discipline)

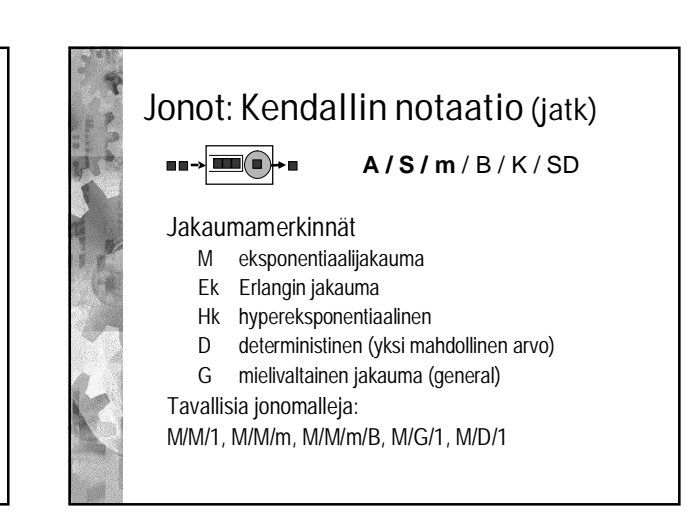

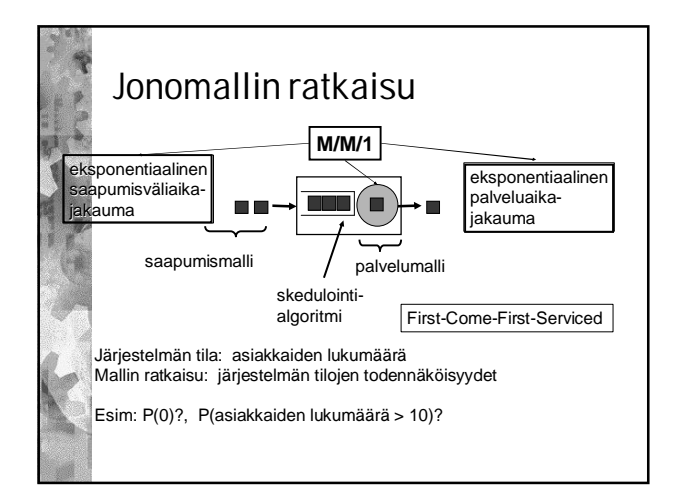

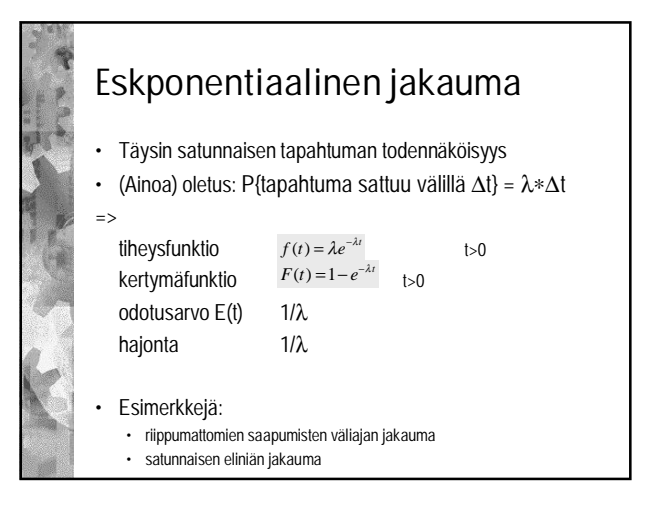

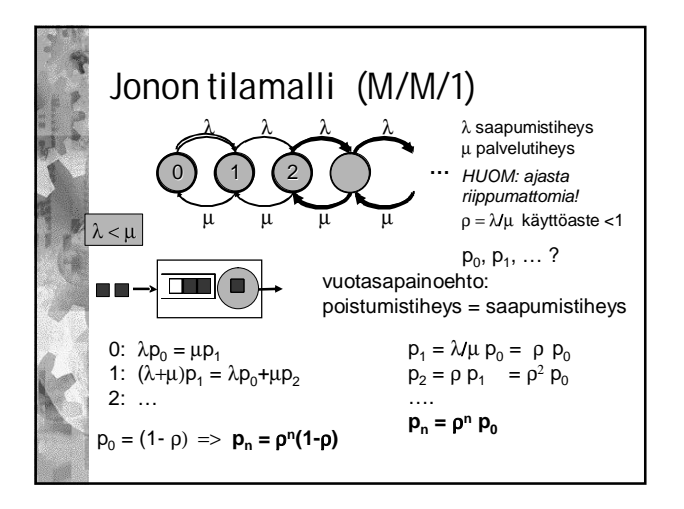

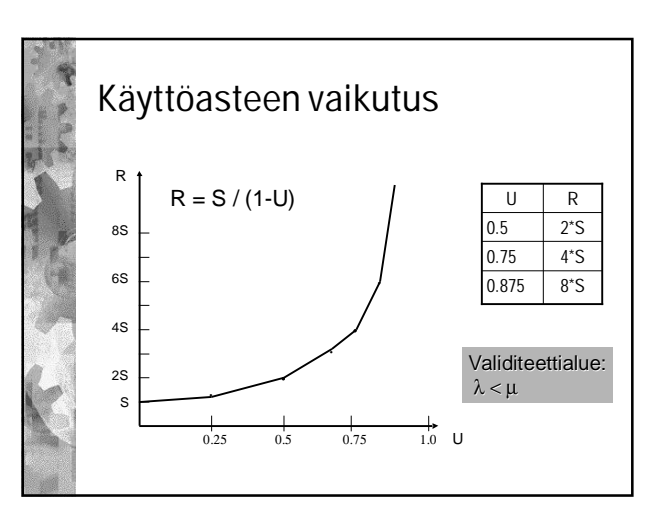

## Vuorotuksen mallinnus

- FCFS (tai FIFO) ja Round Robin mallinnettavissa, useimmat muut liian monimutkaisia mallinnettavaksi suljetulla analyyttisellä mallilla
- Mallinnetaan prioriteettiskedulointia seuraavasti:
	- Kaksi prioriteettiluokkaa, keskeyttävä moniajo
	- Luokilla on eri suoritusajat
	- Graafeissa lisäoletukset:
		- Saapumistiheys λ sama molemmissa luokissa
		- Alemman luokan suoritusaika = 5\* ylemmän suoritusaika

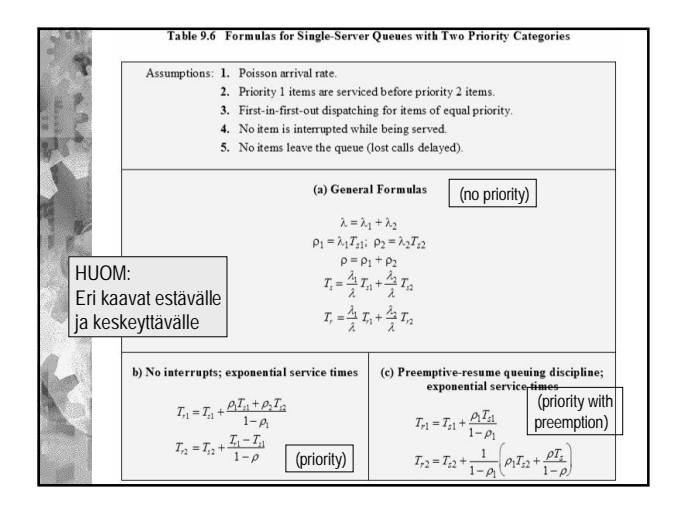

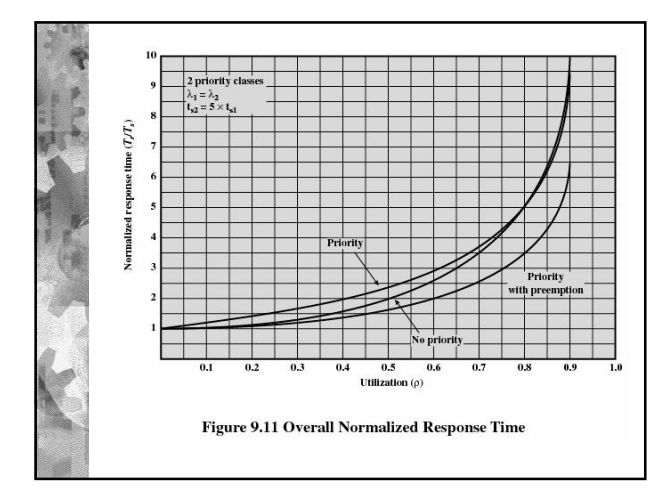

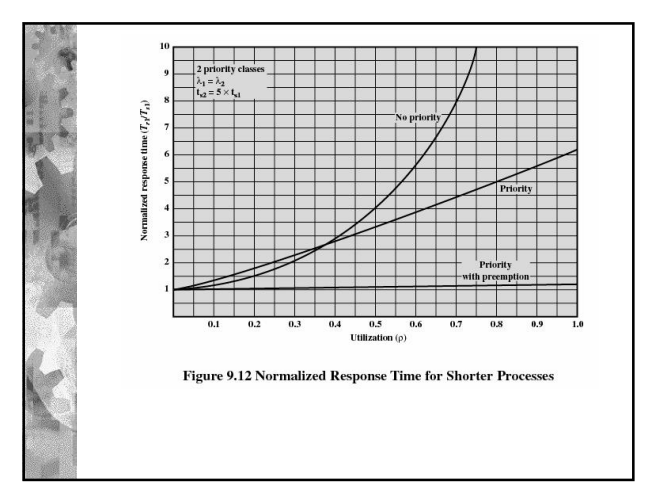

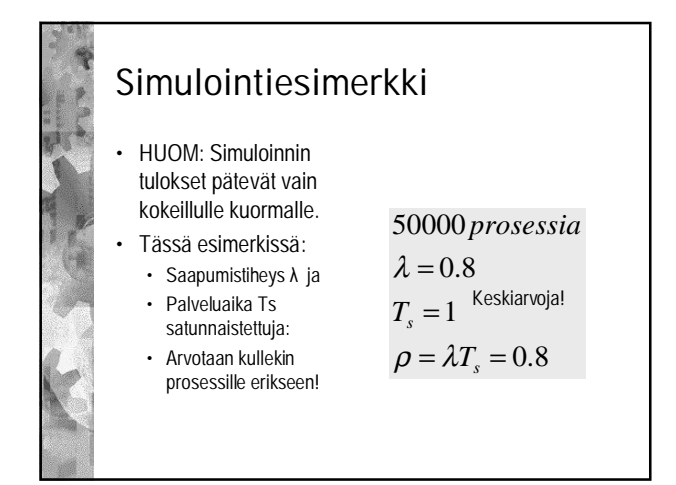

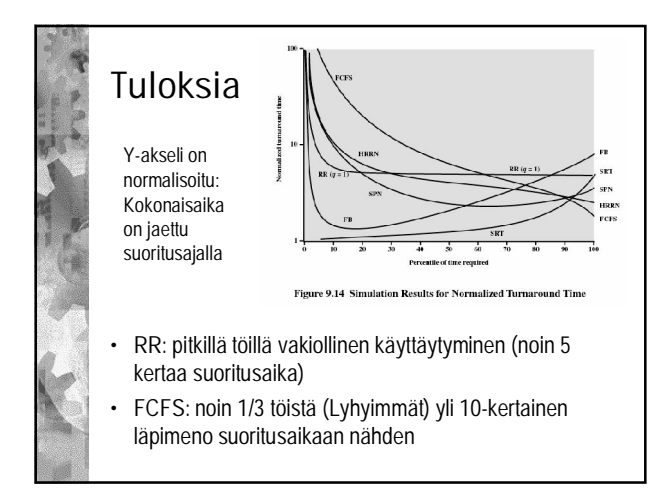

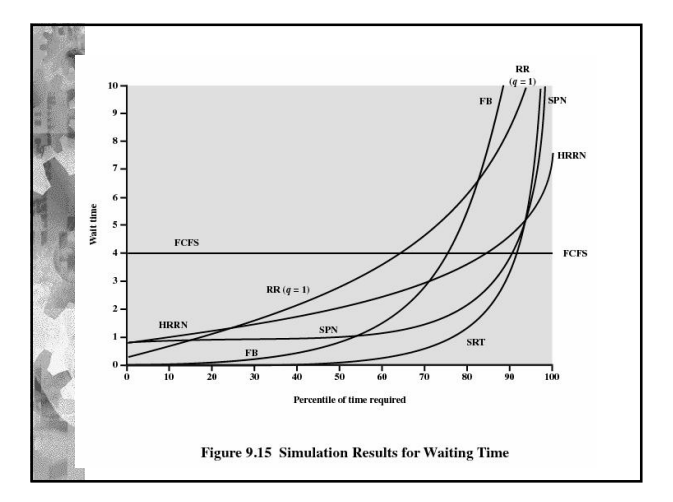

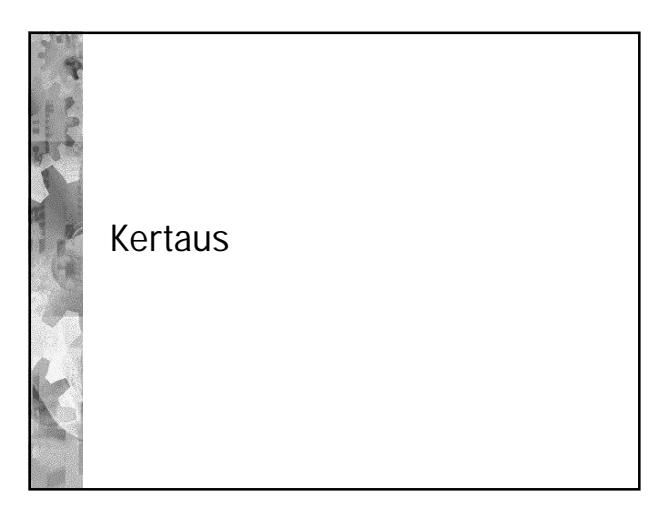

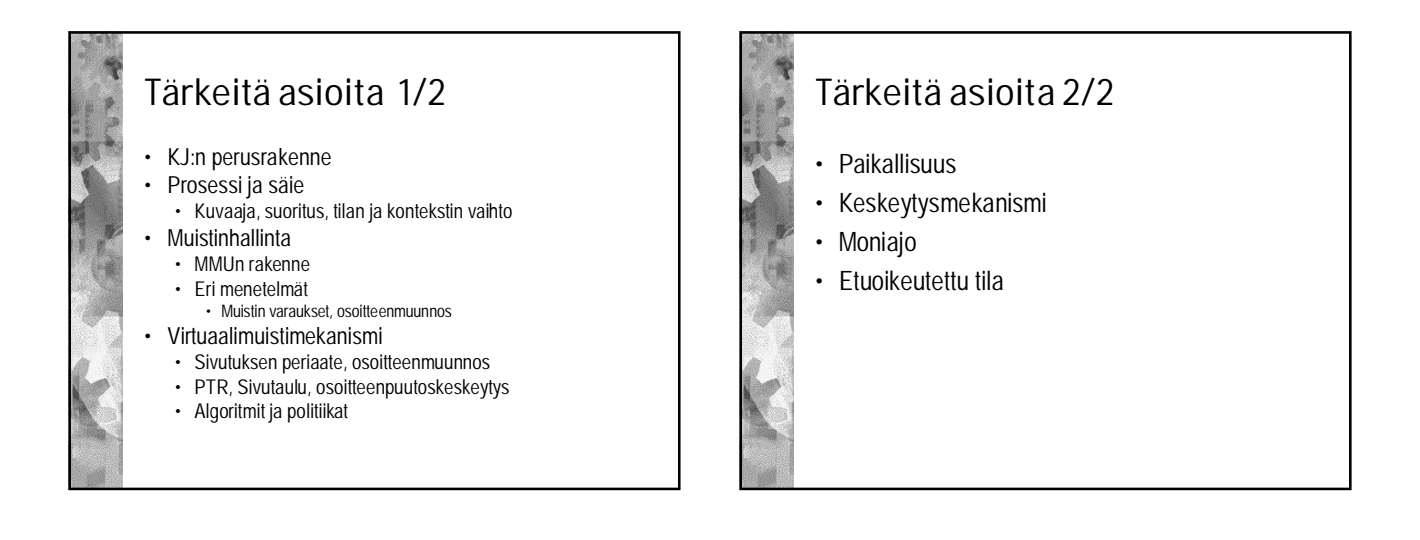

## Muita asioita

- UNIX, Linux, Windows
- KJ:n historia
- Synkronoinnin ja poissulkemisen mekanismit
- Välimuisti
- Käy läpi kirjan "Review Questions"! • Jos osaat vastata kaikkiin hyvin, niin kokeessakin pitäisi pärjätä.
- Varmista, että osaat myös laskuharjoitustehtävät

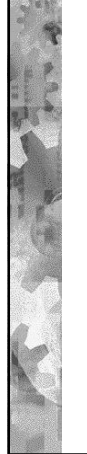

Kertausta Osa2: (vanhoja kalvoja)

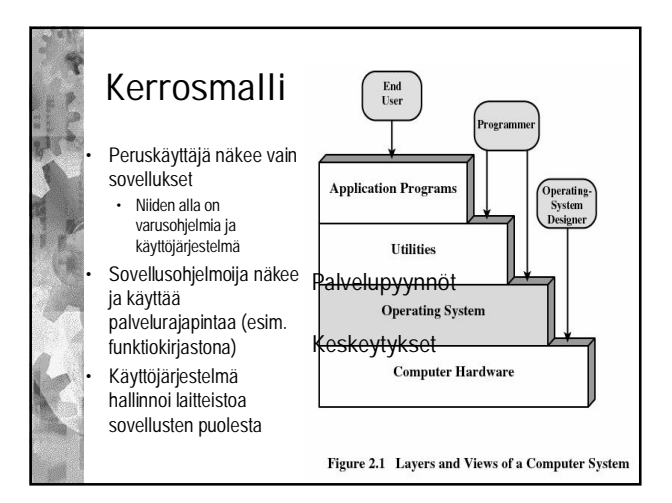

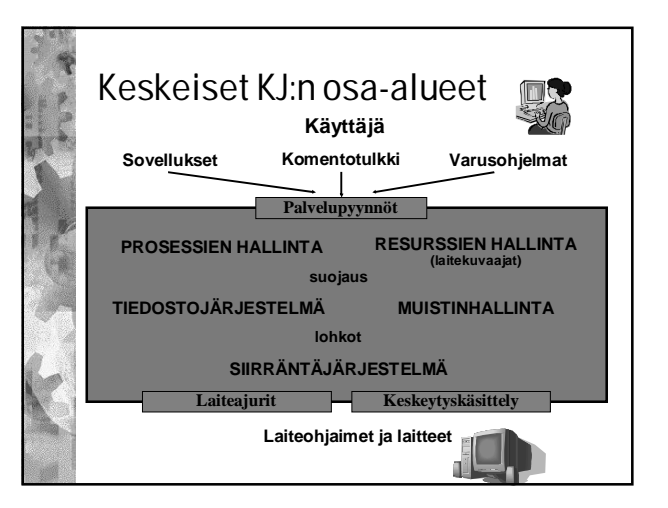

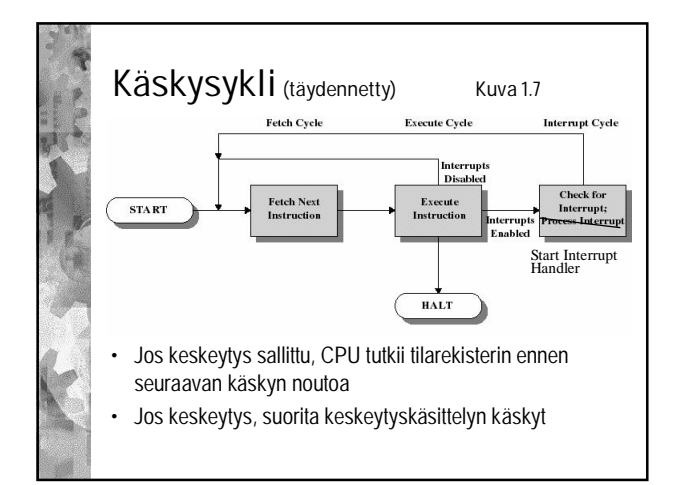

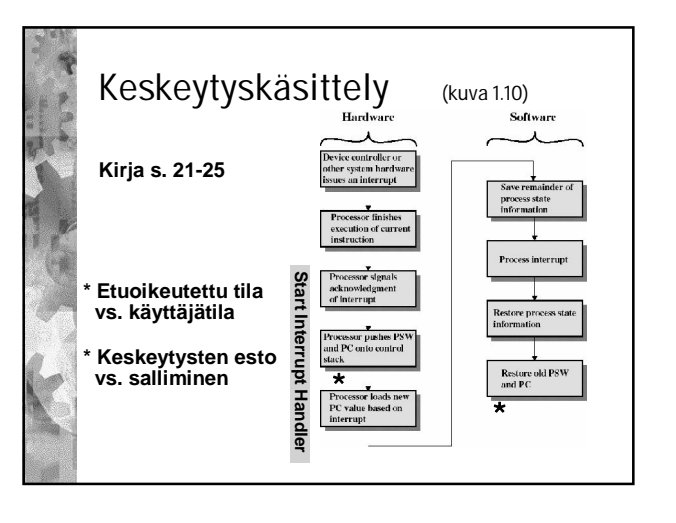

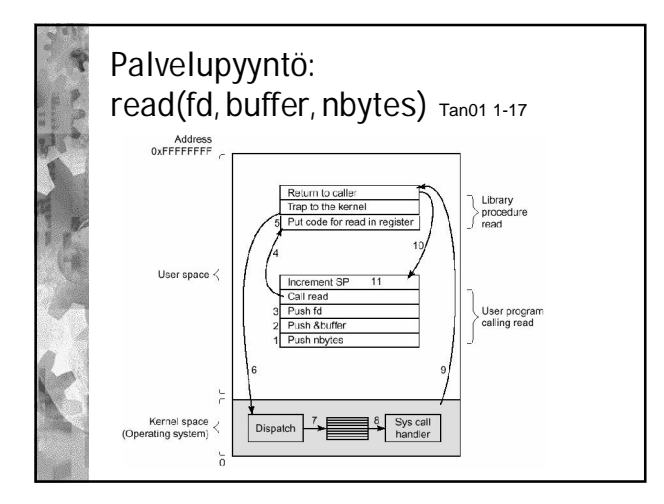

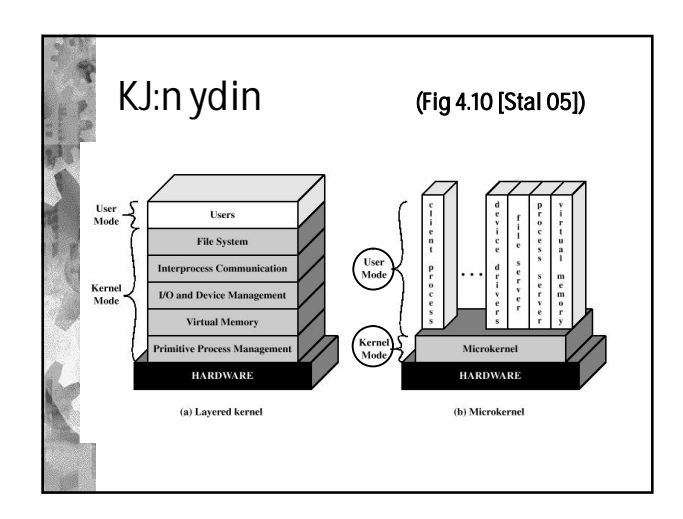

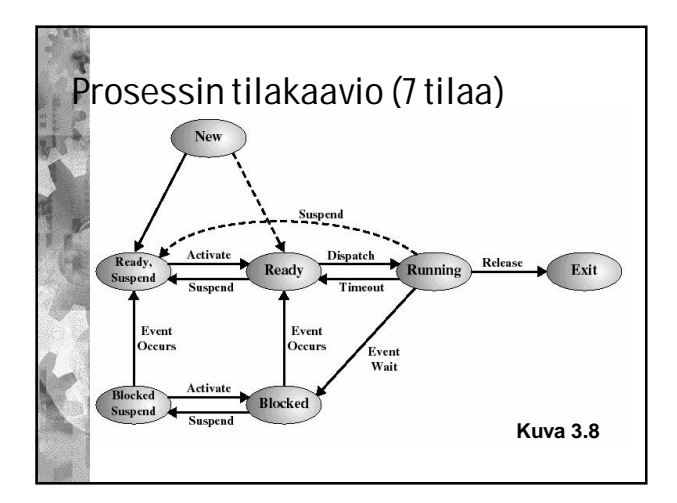

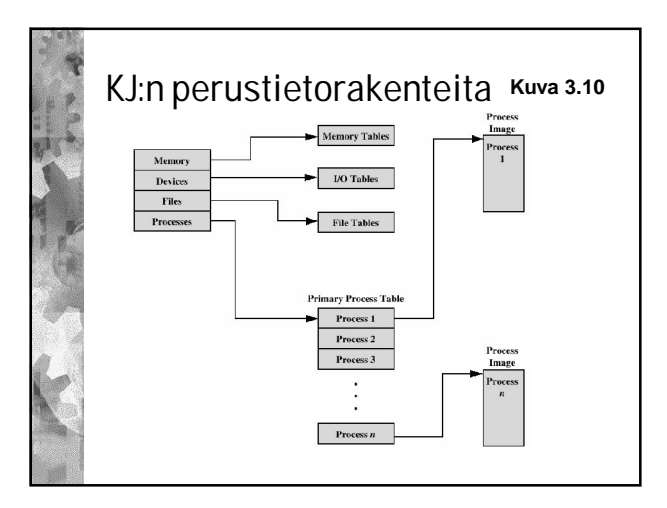

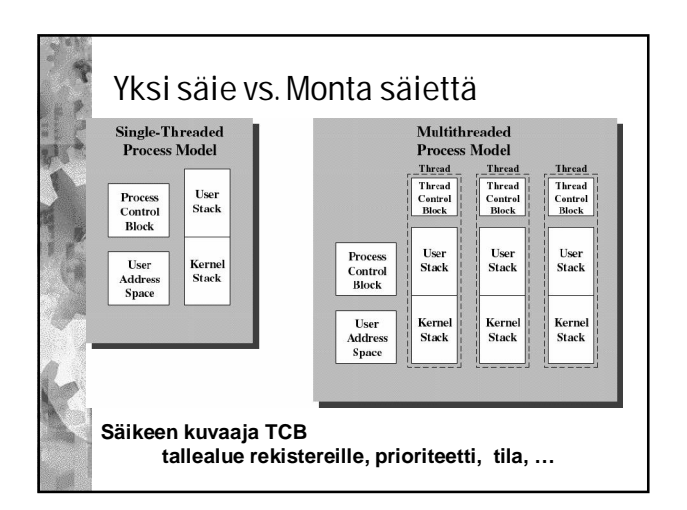

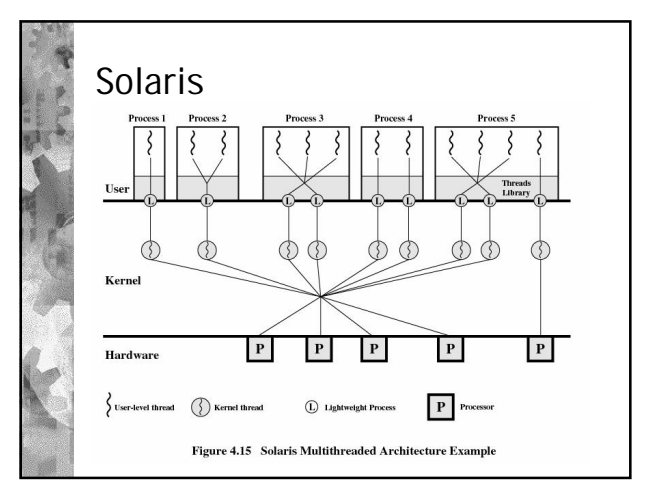

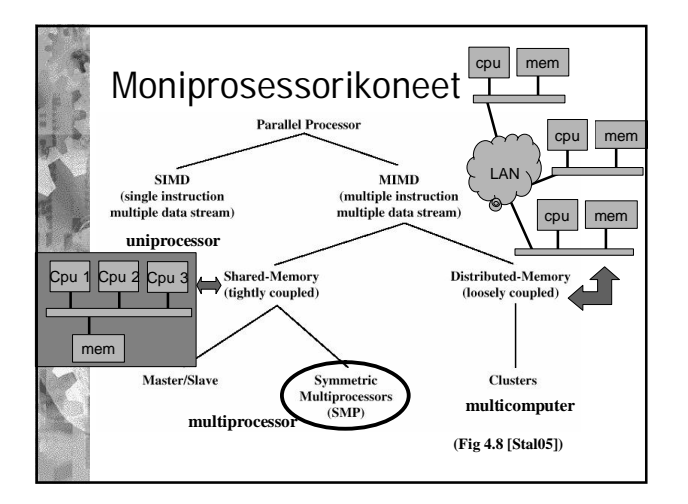

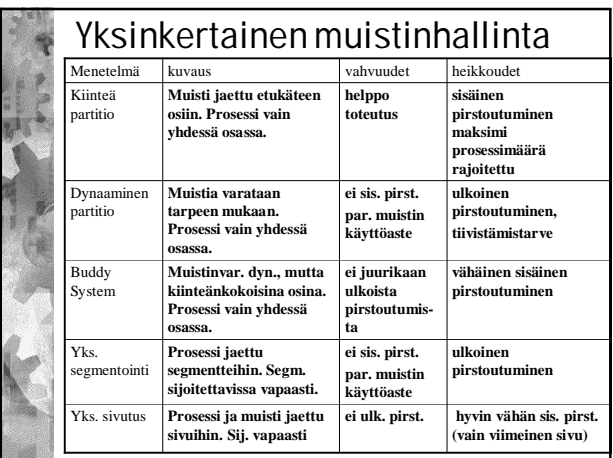

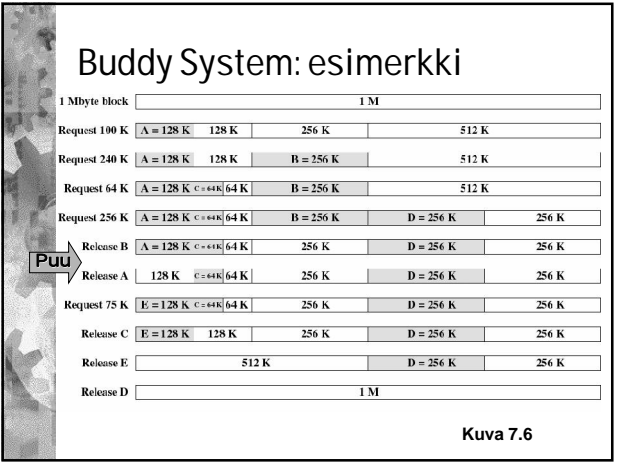

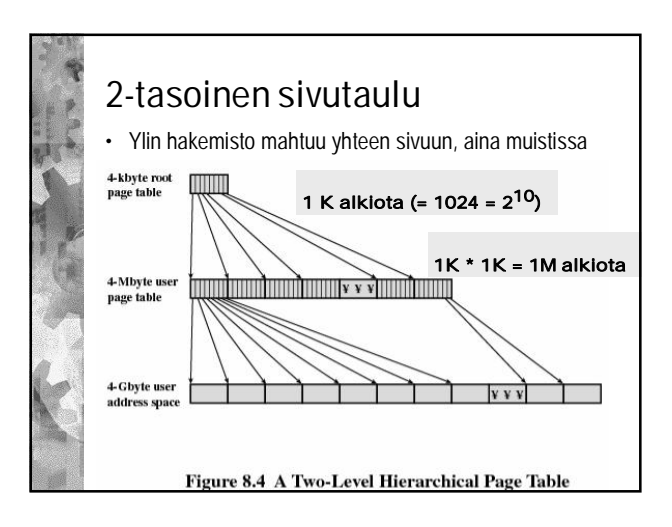

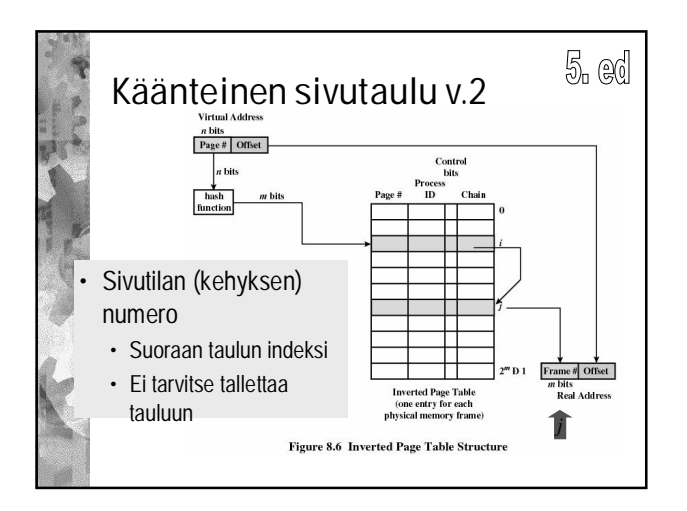

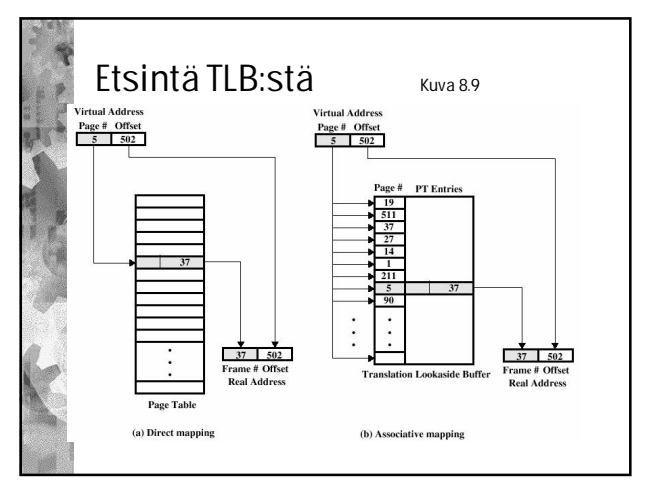

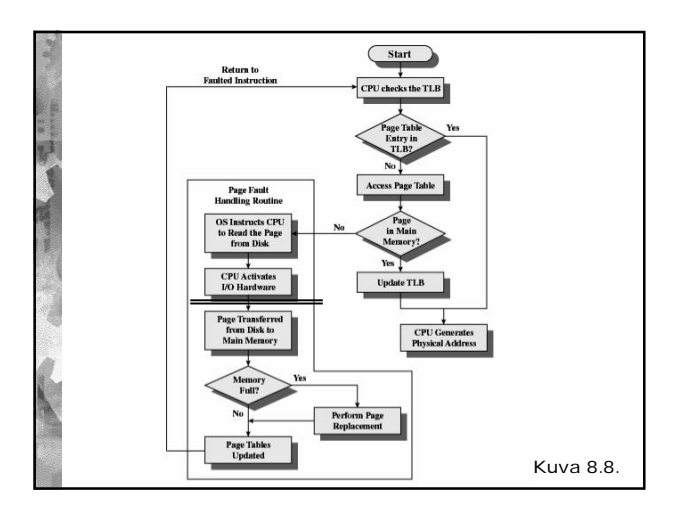

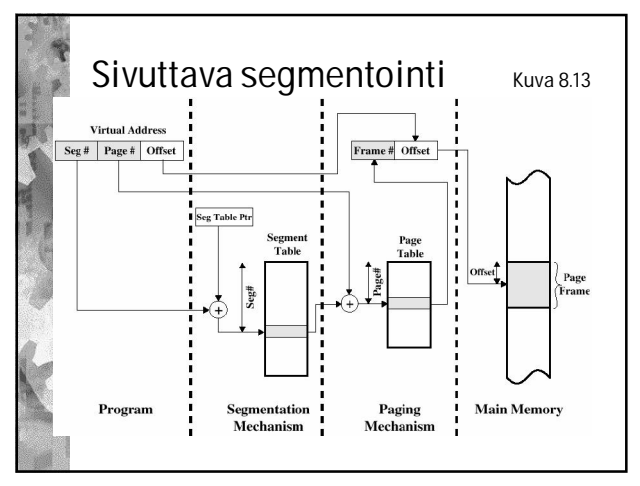

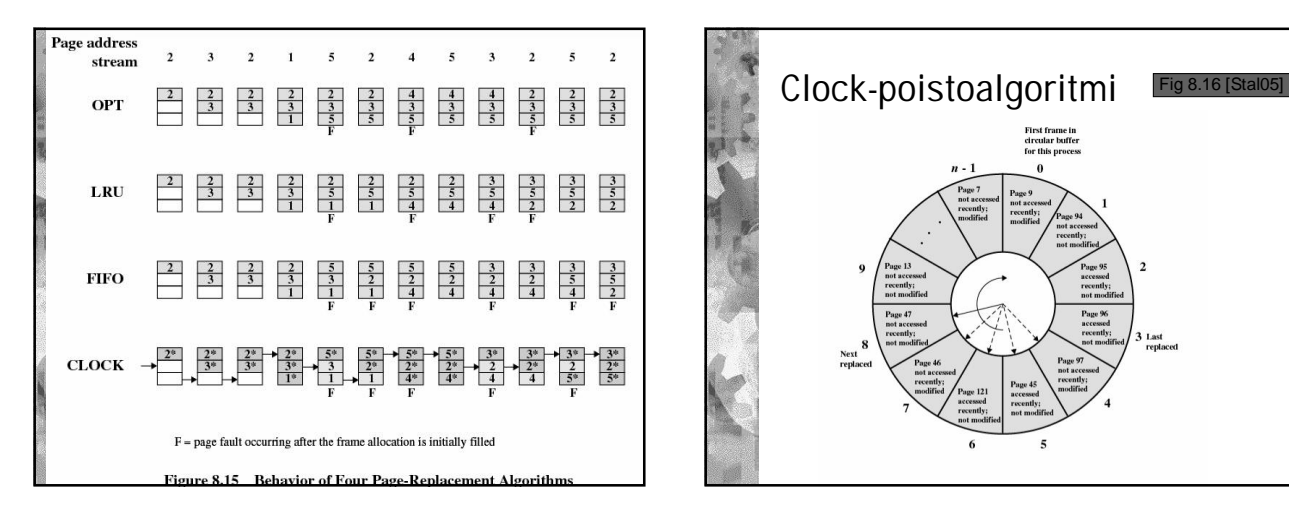

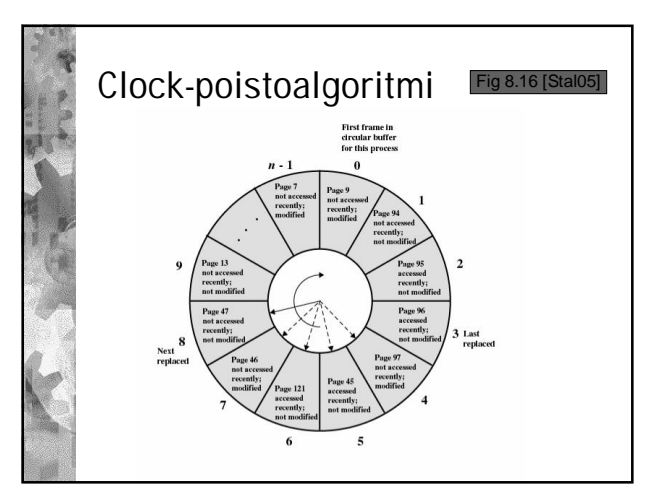

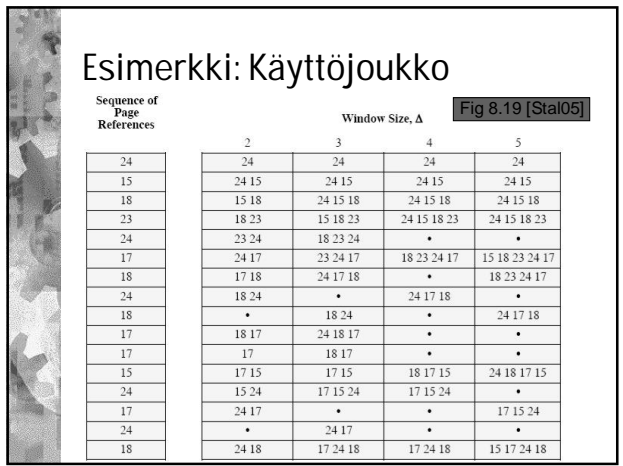